## Package 'isopat'

February 20, 2015

<span id="page-0-0"></span>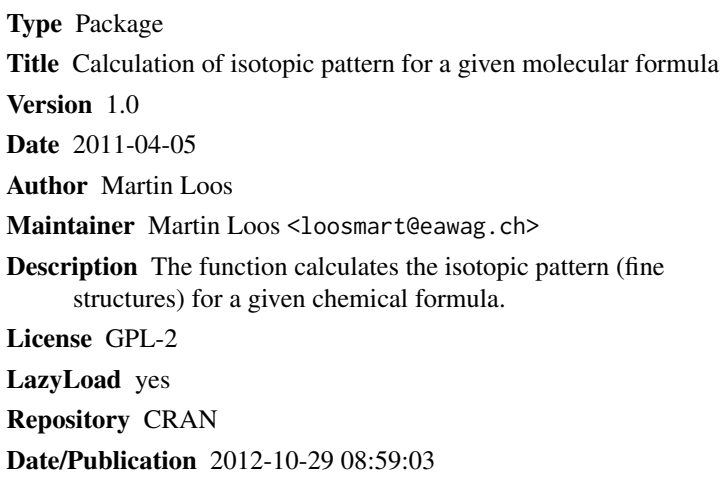

NeedsCompilation no

### R topics documented:

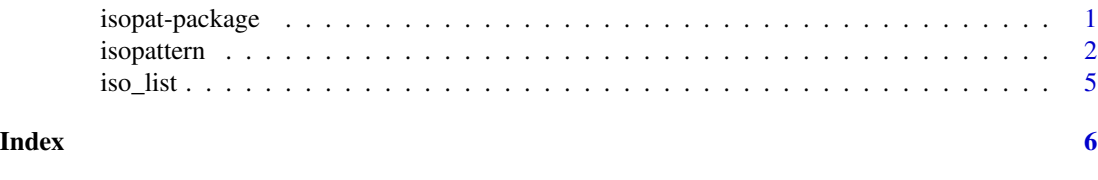

isopat-package *Calculation of isotopic pattern of a chemical formula.*

#### Description

The function calculates the isotopic pattern (fine structures) for a given chemical formula. It returns a list of accurate masses, abundances and isotopic compositions. The elements used and their isotopic characteristics can be defined by the user.

#### Details

<span id="page-1-0"></span>2 isopattern and the contract of the contract of the contract of the contract of the contract of the contract of the contract of the contract of the contract of the contract of the contract of the contract of the contract

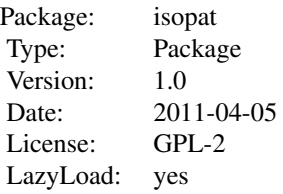

Starting from a monoisotopic peak of a given molecule, the isotopic compositions and the concomitant abundances of isotopologues are changed iteratively towards less abundant isotopes over a number of generations 1,...,i,...,n. At each generation level i, a number i of isotopes contained in the monoisotopic peak have been exchanged for less abundant isotopes over all possible combinatorial changes of size i. Thus, generations of isotopic compositions are derived from an initial monoisotopic peak (i=0) while progressing to less abundant isotope compositions of a molecule.

#### Author(s)

Martin Loos

Maintainer: Martin Loos <loosmart@eawag.ch>

#### See Also

[isopattern](#page-1-1) [iso\\_list](#page-4-1)

#### Examples

```
## calculate isotopic peaks for coffein-D9 #####################################
data(iso_list);
isopattern(iso_list,"C8H1N4O2D9",1e-10);
```
<span id="page-1-1"></span>

isopattern *Isotopic pattern calculation*

#### Description

The function calculates the isotopic pattern (fine structures) for a given chemical formula. It returns a list of accurate masses, abundances and isotopic compositions. The isotopic characterisitics of all elements contained in a molecule can be defined by the user as argument to the function.

#### Usage

```
isopattern(iso_list, compound, limit)
```
#### isopattern 3

#### Arguments

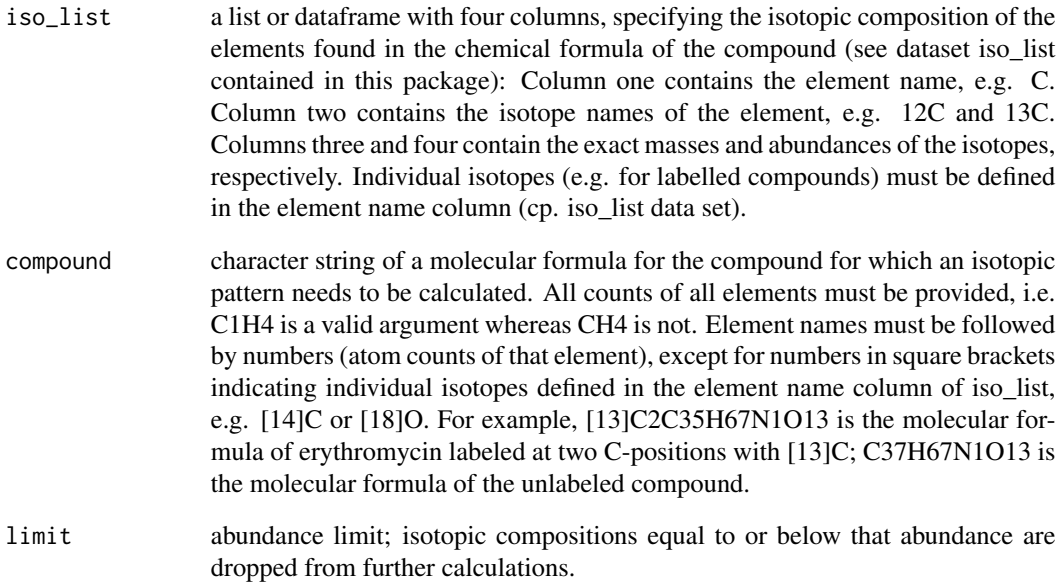

#### Details

Starting from a monoisotopic peak of a given molecule (e.g. C2H6, with atoms of all elements set to those isotopes with highest abundance), the isotopic compositions and the concomitant abundances of isotopologues are iteratively altered towards less abundant isotopes. For a first iteration (generation i=1),  $[12]C2[1]H6$  would hence be changed to both  $[12]C1[13]C1[1]H6$  and [12]C2[1]H5[2]H1. Similarly, the latter two isotopologues then again lead to two combinations each for C and H at the second generation  $i=2$ . At each generation level i, a number i of isotopes contained in the monoisotopic peak have been exchanged for less abundant isotopes over all possible combinatorial changes of size i. Abundances are checked for  $\leq$  the limit argument. If below limit, the concerned isotopologues are not changed forward to the next generation i+1. Different combinatorial changes carried from one generation to the next can eventually lead to the same isotopic composition at a given generation, causing double occurrences of some peaks in a generation. Therefore, peaks are checked against double isotopologues at each generation level.

The methodology used for updating abundances and masses when progressing from generation i to i+1 resembles that of Li et al. (2008). However, the updating does not strictly follow increasing nucleon numbers. Instead, generations of isotopic compositions are derived from an initial monoisotopic peak (i=0) via exchanging more abundant for less abundant isotopes.

#### Value

peaks A peak matrix with rows corresponding to single peaks; sorted by increasing masses. First column = mass. Second column = abundance. Third column = generation number. Fourth column  $=$  limit reached? Rest columns  $=$  isotopic composition of that isotopologue peak.

Too high values (e.g.1E-5) for the limit may prevent the calculation of isotopologues for molecules containing both  $(1)$  several abundant isotopes of one element  $(e.g., [35]Cl$  and  $[37]Cl)$  and  $(2)$  many atom counts for the latter (e.g. hypothetical Cl500 in examples). On the other hand, too low values for the limit may lead to the unnecessary calculation of peaks with very little abundance. The user is requested to find a trade-off, possibly by comparing peak lists derived from different limit settings.

The maximum number of peaks that can be calculated is currently restricted to 5e+05.

#### Author(s)

Martin Loos, loosmart@eawag.ch

#### References

Li, L., Kresh, J., Karabacak, N., Cobb, J., Agar, J. and Hong, P. (2008). A Hierarchical Algorithm for Calculating the Isotopic Fine Structures of Molecules. Journal of the American Society for Mass Spectrometry, 19, 1867–1874.

#### See Also

[iso\\_list](#page-4-1)

#### Examples

```
## firstly, load list of isotope data ##########################################
data(iso_list);
iso_list;
## calculate isotopic peaks for coffein-D9 #####################################
peaks<-isopattern(iso_list,"C8H1N4O2D9",1e-10);
peaks;
# plot with y = absolute abundance
plot(peaks[,1],peaks[,2],type="h",xlab="mass",ylab="absolute abundance");
# plot with y = relative abundance scaled to the most intensive peak
peaks2<-peaks;
peaks2[,2]<-peaks2[,2]/max(peaks2[,2]);
plot(peaks2[,1],peaks2[,2],type="h",xlab="mass",ylab="relative abundance");
# plot with y = relative abundance scaled to the monoisotopic peak
# which, in this case, makes no difference
peaks2<-peaks;
peaks2[,2]<-peaks2[,2]/peaks2[1,2];
plot(peaks2[,1],peaks2[,2],type="h",xlab="mass",ylab="relative abundance");
## calculate isotopic peaks for the hypothetical compound Cl500 ################
# use a too low value for limit -> plot shows only two peaks:
system.time(peaks<-isopattern(iso_list,"Cl500",1e-10));
plot(peaks[,1],peaks[,2],type="h",xlab="mass",ylab="absolute abundance");
# reset limit to a very low value for this "difficult" compound, then plot again:
system.time(peaks<-isopattern(iso_list,"Cl500",1e-100));
plot(peaks[,1],peaks[,2],type="h",xlab="mass",ylab="absolute abundance");
```
<span id="page-3-0"></span>

#### **Note**

<span id="page-4-1"></span><span id="page-4-0"></span>

#### Description

Data frame of isotope masses and abundances for a number of elements.

#### Usage

data(iso\_list)

#### Format

A data frame with four columns:

element name of element

isotope isotopes of an element

mass mass of an isotope of an element

abundance abundance of an isotope of an element

#### Details

The data frame (or any other data frame with that format) serves as argument for the isopattern function. The first column of the data frame also contains names of specific [isotopes] used for labeled compounds.

#### Source

www.iupac.org/publications/pac/2003/pdf/7506x0683.pdf

#### References

[isopattern](#page-1-1)

#### Examples

data(iso\_list)

# <span id="page-5-0"></span>Index

∗Topic datasets iso\_list, [5](#page-4-0) ∗Topic methods isopattern, [2](#page-1-0) ∗Topic misc isopattern, [2](#page-1-0) ∗Topic package isopat-package, [1](#page-0-0)

iso\_list, *[2](#page-1-0)*, *[4](#page-3-0)*, [5](#page-4-0) isopat *(*isopat-package*)*, [1](#page-0-0) isopat-package, [1](#page-0-0) isopattern, *[2](#page-1-0)*, [2,](#page-1-0) *[5](#page-4-0)*